## **Camera Overview**

Capture up to 2 megapixel images with built-in Camera.

• Open captured images, send them as mail attachments, and more.

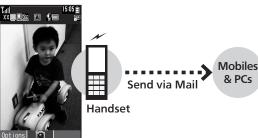

Capture Image

### Viewfinder

Viewfinder appears after activating Camera. See below for indicator descriptions.

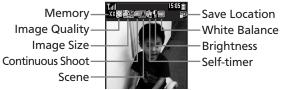

### Important Camera Usage Notes

Keep these points in mind when using Camera.

- Mind etiquette when using Camera.
- Test Camera before shooting special moments.
- Do not use Camera in places where shooting is prohibited.
- Captured images may not be used/transferred without copyright holder (photographer, etc.) permission, except for personal use.
- Clean dust/smudges from Camera area with a soft dry cloth before use.
- Camera is a precision instrument; however, some pixels may remain on/off.
- Capturing/saving images while handset is hot may affect image quality.
- Exposing Camera area to direct sunlight may damage Color Filter and affect image color.

#### Automatic Shutdown

• Camera shuts down after a period of inactivity and Standby or Camera menu returns.

#### Shutter Click

• Shutter click and Self-timer sound play at fixed volume regardless of handset settings.

## **Capturing Images**

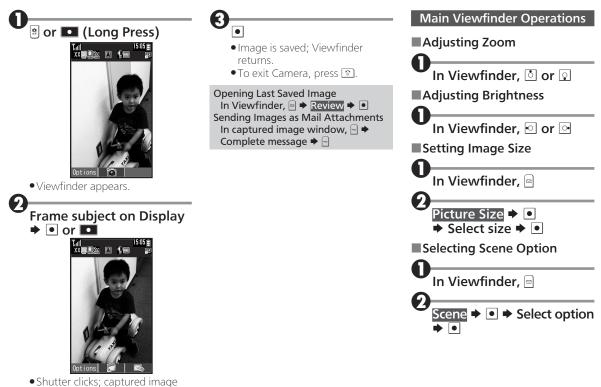

# **Opening Captured Images**

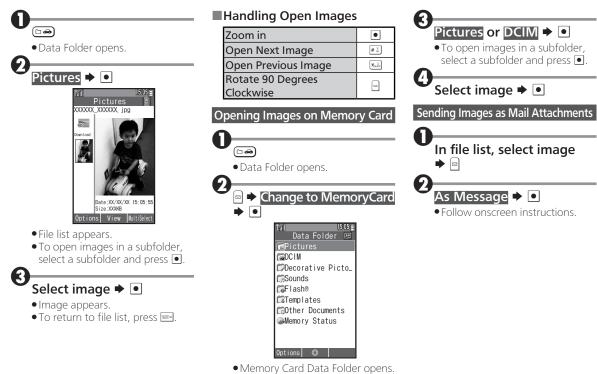